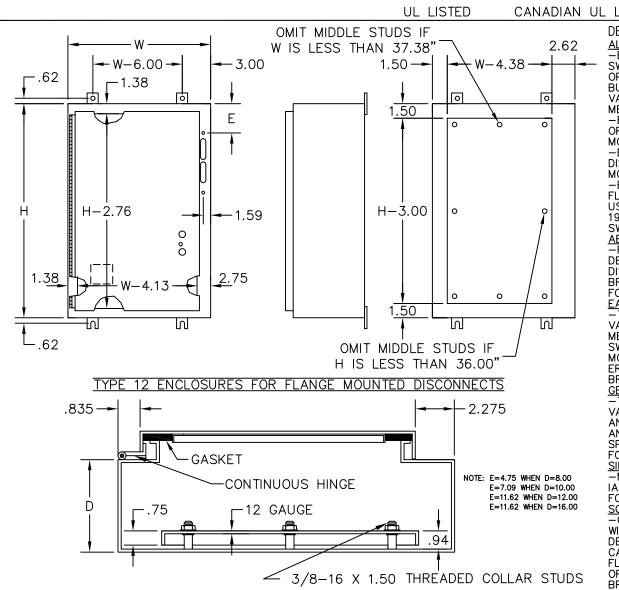

CANADIAN UL LISTED

DESIGNED TO HOUSE THE FOLLOWING: CONSTRUCTION: ALLEN-BRADLEY -BULLETIN 1494V DISCONNECT SWITCHES WITH FLANGE-MOUNTED OPERATING MECHANISMS AND BULLETIN 1494V FLANGE-MOUNTED VARIABLE-DEPTH OPERATING MECHANISMS FOR CIRCUIT BREAKERS. -BULLETIN 140U FLEXIBLE CABLE OPERATING MECHANISMS FOR 140U MOLDED CASSE CIRCUIT BREAKERS. -BULLETIN 1494C CABLE-OPERATED DISCONNECT SWITCHES WITH FLANGE-MOUNTED HANDLES. -BULLETIN 194RC CABLE-OPERATED FLANGE-MOUNTED HANDLES FOR USE WITH THE NFPA 79 COMPLIANT

194R IEC ROTARTY DISCONNECT SWITCHES.

ABB CONTROLS -FLANGE-MOUNTED VARIABLE-DEPTH OPERATING MECHANISMS FOR DISCONNECT SWITCHES AND CIRCUIT BREAKERS. ALSO THE CABLE VERSION FOR CIRCUIT BREAKERS. EATON CUTLER-HAMMER

TYPE C361 FLANGE-MOUNTED VARIABLE-DEPTH OPERATING MECHANISMS FOR DISCONNECT SWITCHES AND TYPE C371 FLANGE-MOUNTED VARIABLE-DEPTH OP-ERATING MECHANISMS FOR CIRCUIT BREAKERS.

GENERAL ELECTRIC -TYPE STDA FLANGE HANDLES AND VARIABLE-DEPTH OPERATING MECH-ANISMS FOR DISONNECT SWITCHES AND CIRCUIT BREAKERS. ALSO SPECTRA FLEX™CABLE OPERATORS FOR CIRCUIT BREAKERS.

SIEMENS ITE -MAX-FLEX™FLANGE MOUNTED VAR-IABLE-DEPTH OPERATING HANDLES FOR CIRCUIT BREAKERS.

SCHEIDER SQARE D® -CLASS 9422 DISCONNECT SWITCHES WITH FLANGE-MOUNTED VARIABLE-DEPTH OPERATING MECHANISMS OR CABLE MECAHNISMS AND CLASS 9422 FLANGE-MOUNTED VARIABLE-DEPTH OPERATING MECHANISMS FOR CIRCUIT BREAKERS.

-14 GAUGE PAINT GRIP GALVANIZED STEEL. -SEAMS CONTINUOUSLY WELDED AND GROUND SMOOTH. -ROLLED LIP AROUND ALL SIDES OF ENCLOSURE. OPENING EXCLUDES LIQUIDS AND CONTAMINANTS -OIL RESISTANT DOOR GASKET.

-STUDS PROVIDED FOR MOUNTING OPTIONAL PANEL. -REMOVABLE PRINT POCKET.

-HOLES IN BODY AND DOOR FOR MOUNTING OPERATING HANDLE, OPERATING MECH-ANISM. AND DOOR CLOSING MECHANISM.

FINISH:

-ANSI 61 GRAY POLYESTER POWDER COATING INSIDE AND OUT.

| -H- | -W- | -D- | -E- |
|-----|-----|-----|-----|
|     |     |     |     |
|     |     |     |     |
|     |     |     |     |

APPROVAL:

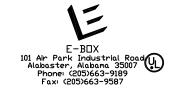